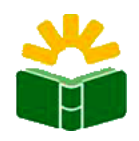

Repositorio Digital de la UNC Facultad de Ciencias Agropecuarias

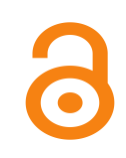

# **Aplicaciones estadísticas para epidemiología en el software InfoStat**

González, Laura Alicia Tablada, Elena Margot Parracchione, Marcos Muñoz Morales, Duberney

Ponencia presentada en el IV Encuentro Iberoamericano de Biometría. XVIII Reunión Científica del Grupo Argentino de Biometría. Mar Plata, Argentina, 25 al 27 de septiembre de 2013

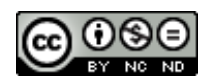

Esta obra está bajo una Licencia Creative Commons Atribución-NoComercial-SinDerivadas 4.0 Internacional.

*El Repositorio Digital de la Universidad Nacional de Córdoba (RDU), es un espacio donde se almacena, organiza, preserva, provee acceso libre y procura dar visibilidad a nivel nacional e internacional, a la producción científica, académica y cultural en formato digital, generada por los integrantes de la comunidad universitaria.*

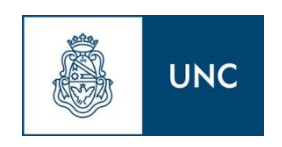

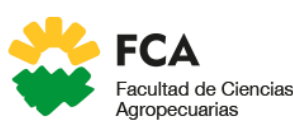

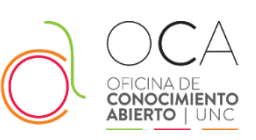

# **APLICACIONES ESTADÍSTICAS PARA EPIDEMIOLOGÍA EN EL SOFTWARE INFOSTAT**

 $\mathsf{\mathsf{GONZALEZ}}$  LAURA ALICIA $^1$ , TABLADA ELENA MAR $\mathsf{\mathsf{GOT}}^1$ , PERRACCHIONE MAR $\mathsf{\mathsf{COS}}^1$ , MUÑOZ MORALES DUBERNEY<sup>2</sup>

*<sup>1</sup>Facultad de Ciencias Agropecuarias, Universidad Nacional de Córdoba <sup>2</sup>Estudiante de doctorado en Ciencias de la Ingeniería, Universidad Nacional de Córdoba*

*gonzalez.lauraalicia@gmail.com*

#### **RESUMEN**

La disponibilidad de una herramienta de software que integre los métodos necesarios para la práctica profesional en una interfaz amigable y económicamente accesible es clave para para el soporte de trabajos de investigación.

Nuestra experiencia como consultores y colaboradores de trabajos científicos en medicina muestra que en Córdoba existe una demanda insatisfecha de formación en estadísticaepidemiológica, en el manejo de software especializado y en la interpretación de resultados provistos por el software.

El principal objetivo de este trabajo fue incorporar un menú de procedimientos estadísticos, para el análisis epidemiológico de datos de salud, en el software estadístico InfoStat.

En esta primera etapa del desarrollo se implementaron procedimientos para el análisis en demografía y tablas de contingencia. Se elaboraron bases de datos para ejemplificación y la documentación tutorial respectiva.

Este trabajo es el resultado del desarrollo del proyecto avalado por la Secretaría de Ciencia y Tecnología de la Universidad Nacional de Córdoba.

#### *Palabras clave: bioestadística, análisis de datos, software estadístico*

#### **Introducción**

La epidemiología es una disciplina científica que, basada en la investigación, genera conocimientos utilizados para resolver problemas sanitarios. Hoy los conocimientos aportados desde la epidemiología intervienen activamente en la definición de políticas de administración de servicios, en la gestión y gerenciamiento de redes sanitarias y en la evaluación de la calidad de atención en los centros de salud. La evaluación de tratamientos y de prácticas terapéuticas o de intervenciones comunitarias, son ejemplos de la necesidad de contar con análisis críticos sobre la validez y efectividad de procedimientos y servicios en el ámbito de la salud.

Dada la complejidad de los problemas que aborda la epidemiología se requiere la interacción con otras disciplinas. La Bioestadística es una ciencia clave en el desarrollo de modelos que soportan la estimación de parámetros epidemiológicos y el contraste de hipótesis sobre ellos. Un ejemplo de ellos son los informes que prepara regularmente la Organización Mundial de la Salud (OMS) sobre tasas de mortalidad específicas por edad y sexo, o la prevalencia de los problemas de salud por edad, sexo y gravedad, entre otros (OMS, 2011).

La práctica epidemiológica supone la creación y procesamiento de bases de datos y la consiguiente utilización de software estadístico especializado. Ejemplos de software especializado son: Epidat, EpiInfo, Epilinux, EpiData, OpenEpi y SIGEpi. Uno de los inconvenientes de estas aplicaciones es la excesiva especialización, lo que implica la necesidad de utilizar varios de ellos u otros paquetes estadísticos para completar un proceso de análisis.

El propósito de este trabajo fue incluir procedimientos comúnmente utilizados en la práctica del análisis epidemiológico en un software estadístico desarrollado en la Universidad Nacional de Córdoba que actualmente cuenta con una versión libre.

Este desarrollo está dirigido a médicos, investigadores, profesionales y trabajadores de la salud, epidemiólogos y docentes en biología, agronomía y medicina.

## **Desarrollo**

Los procedimientos desarrollados se incluyeron en un módulo del software estadístico Infostat. La implementación se realizó utilizando una combinación de herramientas de programación: Delphi® – R (R Development Core Team, 2011), en el mismo modelo de desarrollo que se ha utilizado para la implementación de modelos lineales generales y el intérprete de R. Esta combinación con R, permite acelerar los tiempos de desarrollo y utilizar paquetes internacionalmente validados y conocidos para el análisis epidemiológico como por ejemplo los paquetes Epitools y Pyramid.

Para definir un plan de implementaciones se realizó una clasificación de las metodologías estadísticas según ejes definidos en función del propósito de la aplicación tecnológica. Estos ejes abordaron problemáticas relacionadas con la inferencia epidemiológica, indicadores epidemiológicos y demografía.

Se elaboró un tutorial sobre el uso de las nuevas herramientas implementadas, similar al realizado para otros módulos especializados implementados en InfoStat. Asimismo se crearon y documentaron las bases de datos de los ejemplos de referencia del tutorial.

## **Resultados**

Se desarrolló un menú específico para los procedimientos estadísticos implementados, tales como: obtención y ajuste de tasas por método directo e indirecto, herramientas para demografía (indicadores y pirámides), análisis de tablas de contingencia simples o estratificadas para estudios de tipo transversal, de cohortes y caso-control. Cada uno de estos procedimientos constituye un submenú dentro del menú principal.

Se elaboraron bases de datos simples que sirven para la ejemplificación de los procedimientos.

Se generó documentación tutorial sobre el uso del módulo.

#### **Bibliografía**

- **•** BALZARINI M.G; CASANOVES, F.; DI RIENZO, J.A.; GONZALEZ, L.A.; ROBLEDO, C.W.; TABLADA, E.M. 2008. *InfoStat versión 2008*. *Manual del usuario.* Grupo InfoStat, FCA, Universidad Nacional de Córdoba. 1° edición. Ed. Brujas. ISBN: 978-987-591-110-9. 336 p. Córdoba.
- **•** DI RIENZO J.A., CASANOVES F., BALZARINI M.G., GONZALEZ L., TABLADA M., ROBLEDO C.W. *InfoStat versión 2011*. Grupo InfoStat, FCA, Universidad Nacional de Córdoba, Argentina. URL http://www.infostat.com.ar
- **•** DI RIENZO J.A. (2009). *fgStatistics*. Statistical software for the analysis of experiments of functional genomics. RDNDA. Argentina. 756587.<http://sites.google.com/site/fgStatistics/>
- **•** DI RIENZO J.A, GONZALEZ L., TABLADA M. (2009). *fgStatistics. User Manual.*  <http://sites.google.com/site/fgStatistics/>
- **•** HENQUIN RUTH P. (2011). *Introducción a Epidemiología y Estadística*. Ediciones elaleph.com.
- **•** HERNÁNDEZ ÁVILA, MAURICIO. (2009). *Epidemiología. Diseño y análisis de estudios*. 406 p. Editorial Médica Panamericana. Buenos Aires, Argentina.
- **•** HERNÁNDEZ-AGUADO, ILDEFONSO, *et al*. (2011). *Manual de Epidemiología y Salud Pública. Para grados en ciencias de la salud.* 400 p. Editorial Médica Panamericana. Buenos Aires, Argentina.
- **•** NORDNESS, ROBERT. (2006). *Epidemiología y Bioestadística. Secretos.* 294 p. Elsevier. España.
- **•** Organización Mundial de la Salud. *Estadísticas Sanitarias Mundiales 2011*. Ediciones de la OMS. [http://www.who.int/whosis/whostat/ES\\_WHS2011\\_Full.pdf](http://www.who.int/whosis/whostat/ES_WHS2011_Full.pdf)
- **•** R Development Core Team (2011). R: A language and environment for statistical computing. R Foundation for Statistical Computing, Vienna, Austria. ISBN 3-900051-07-0, URL http://www.R-project.org/.